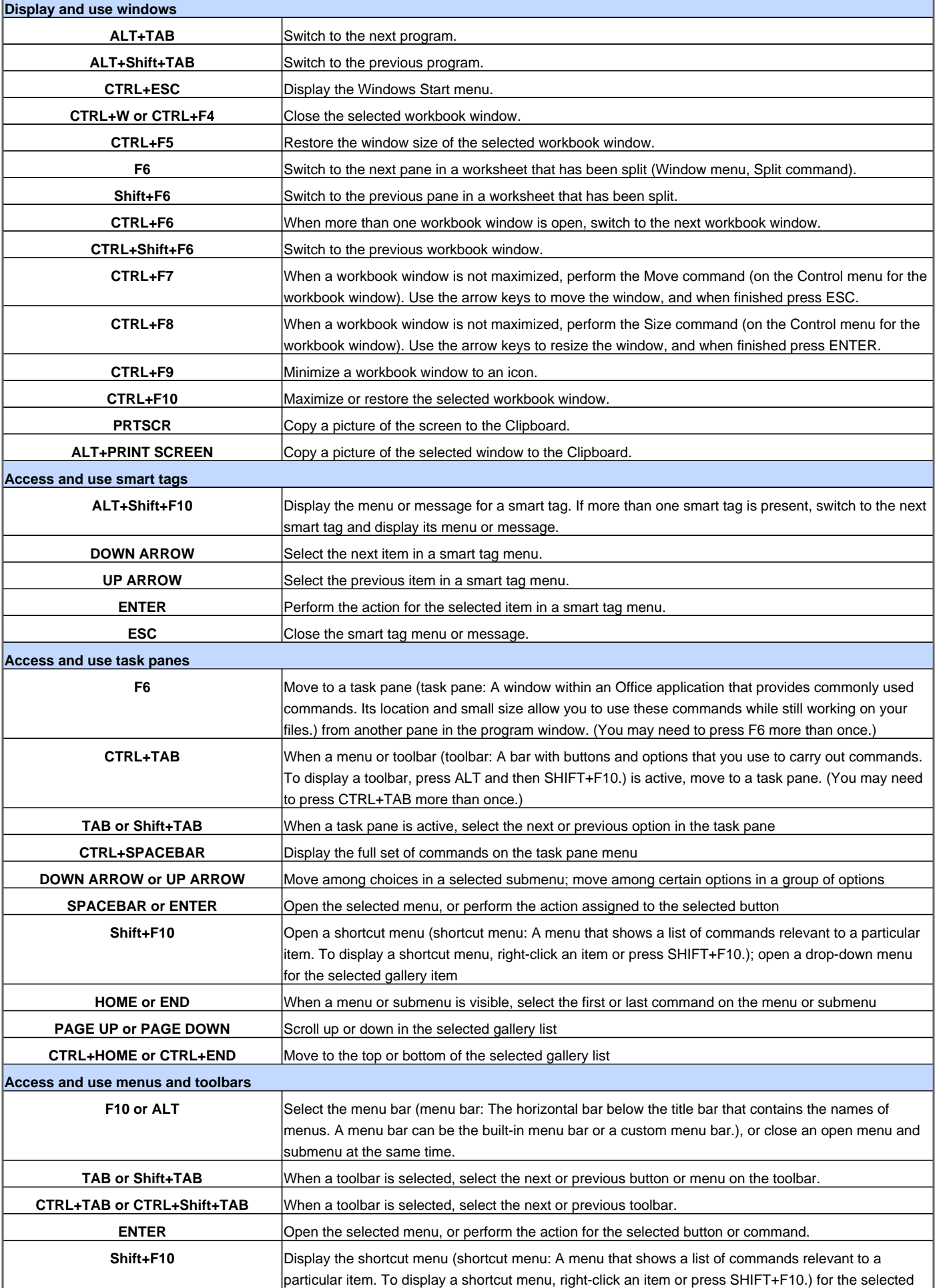

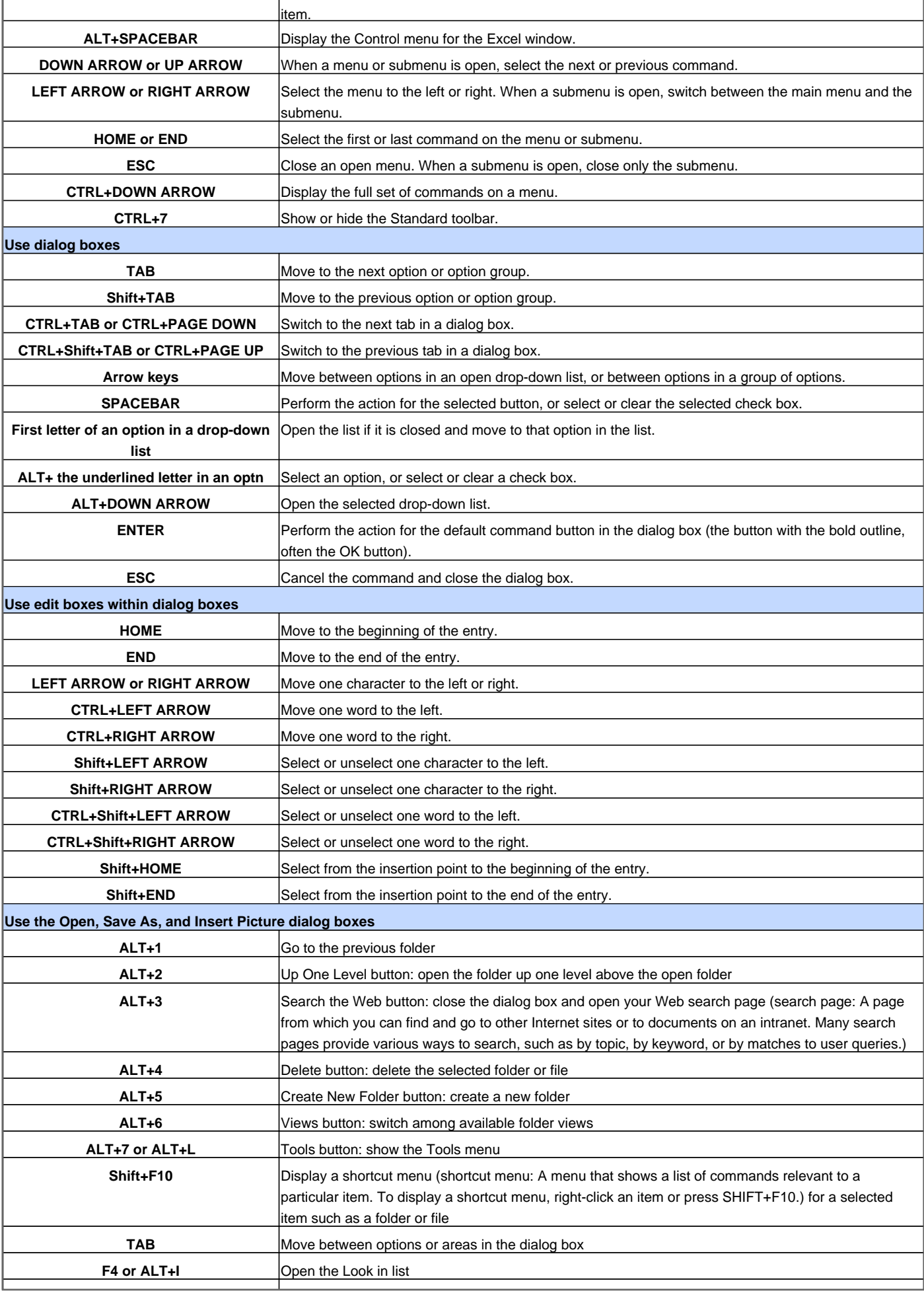

**F5** Refresh the file list

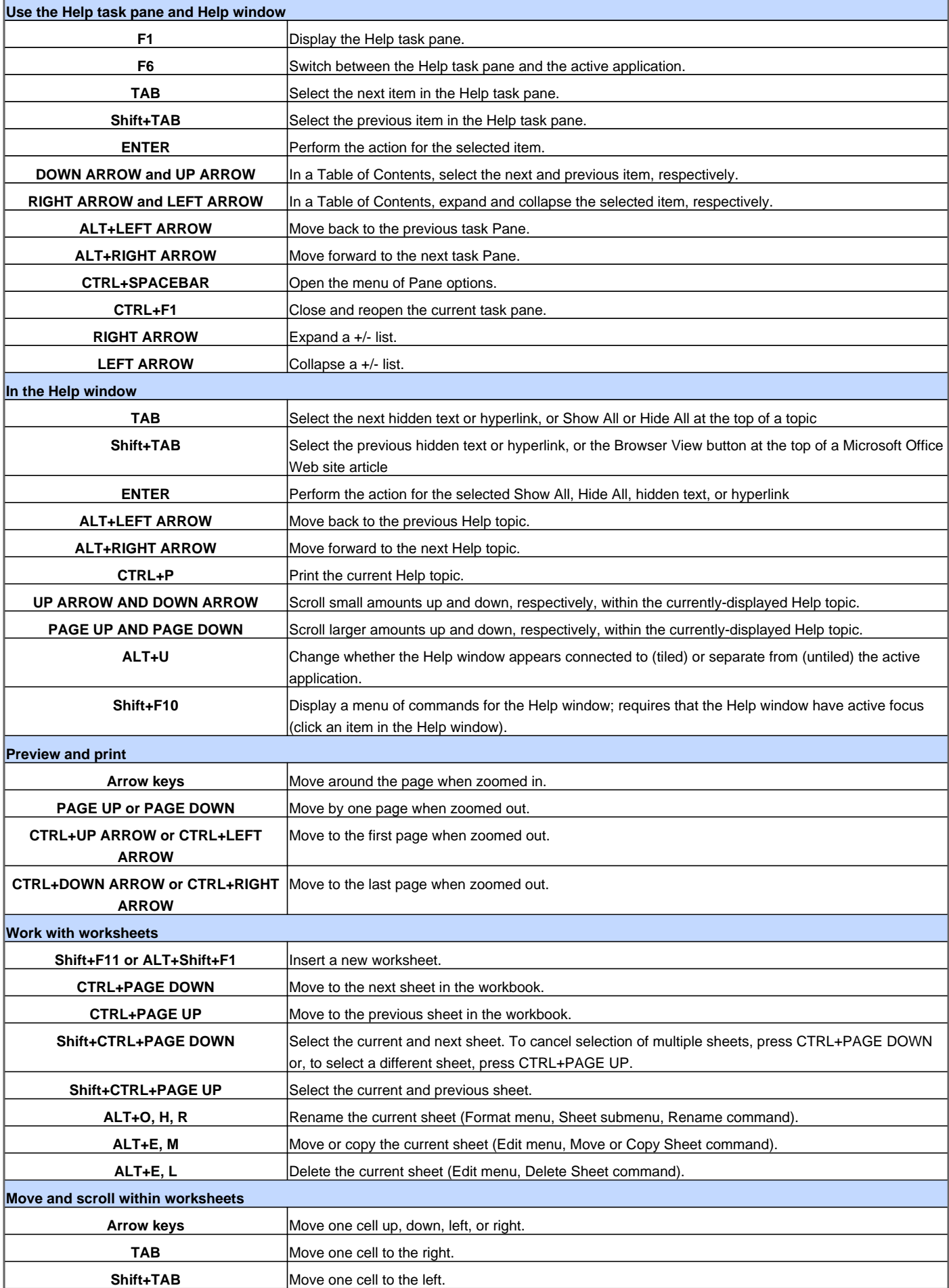

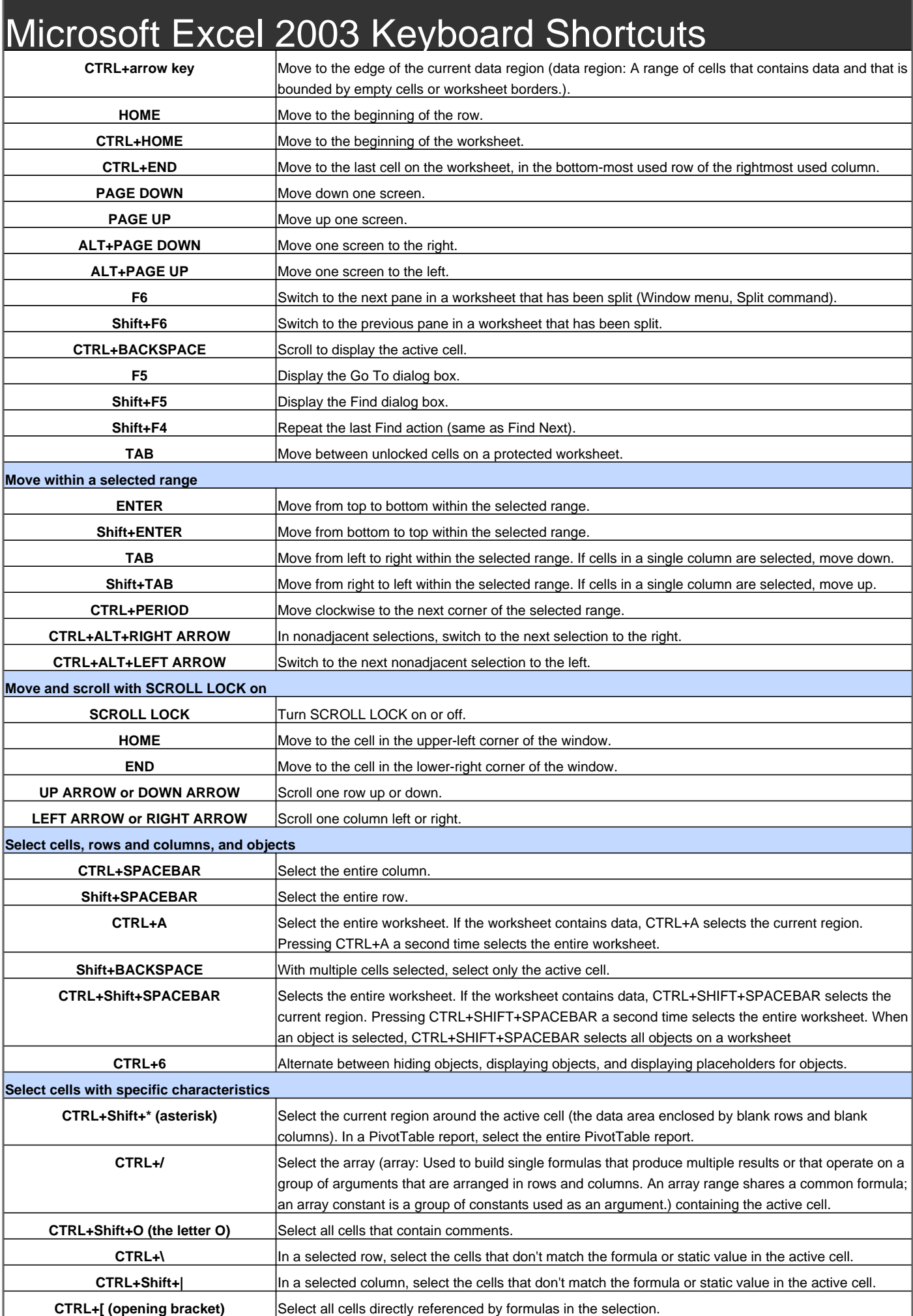

ľ

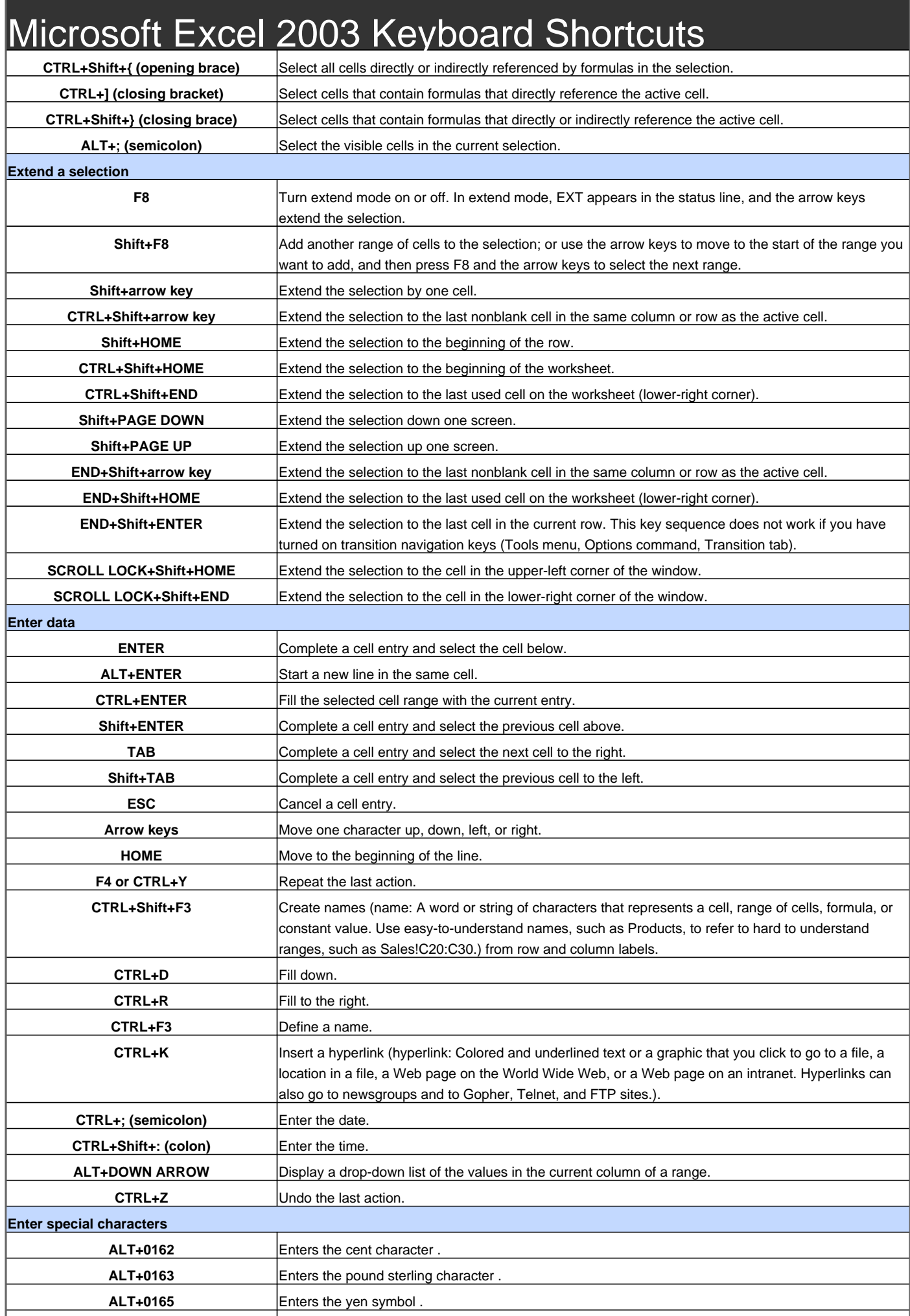

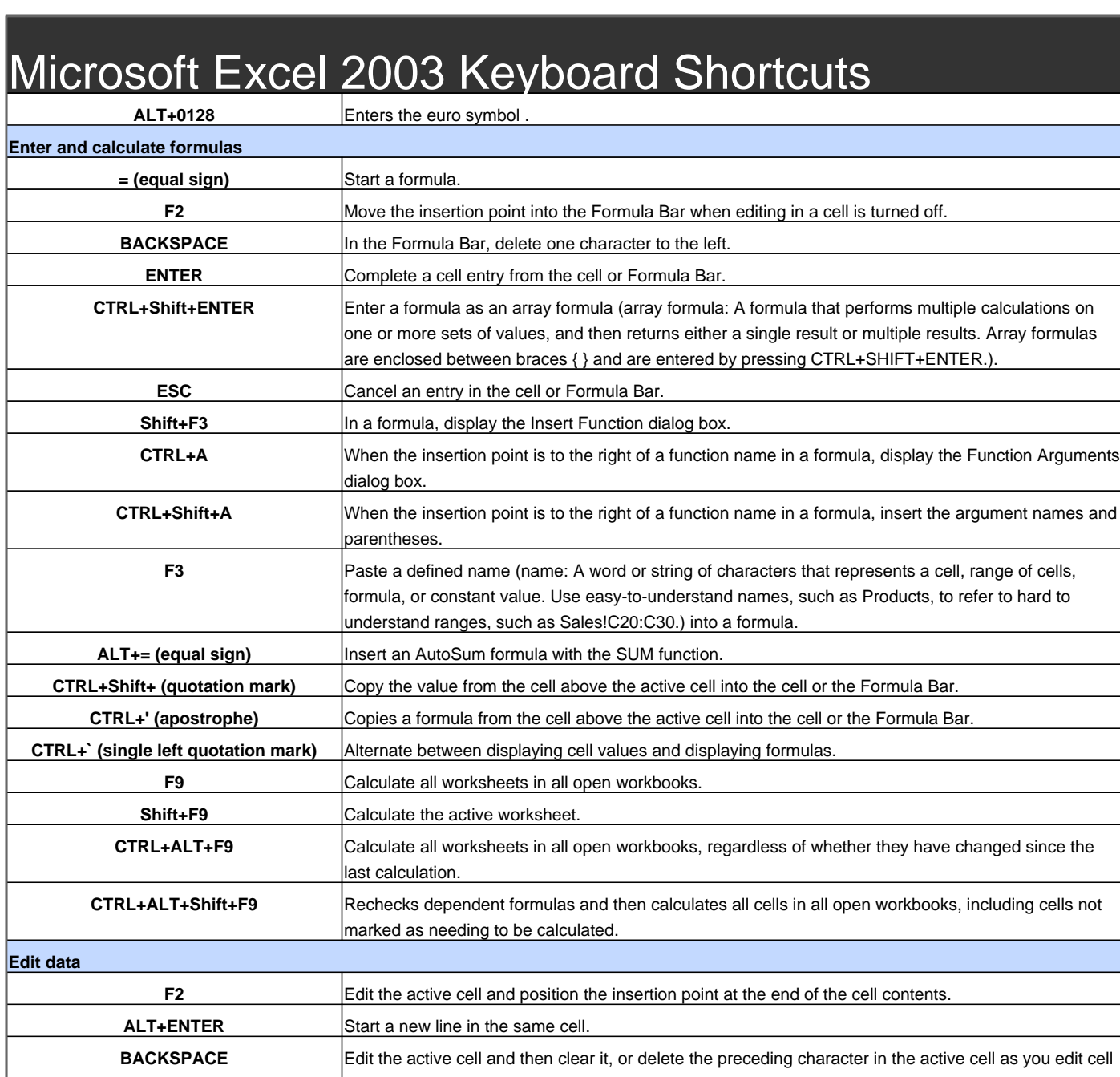

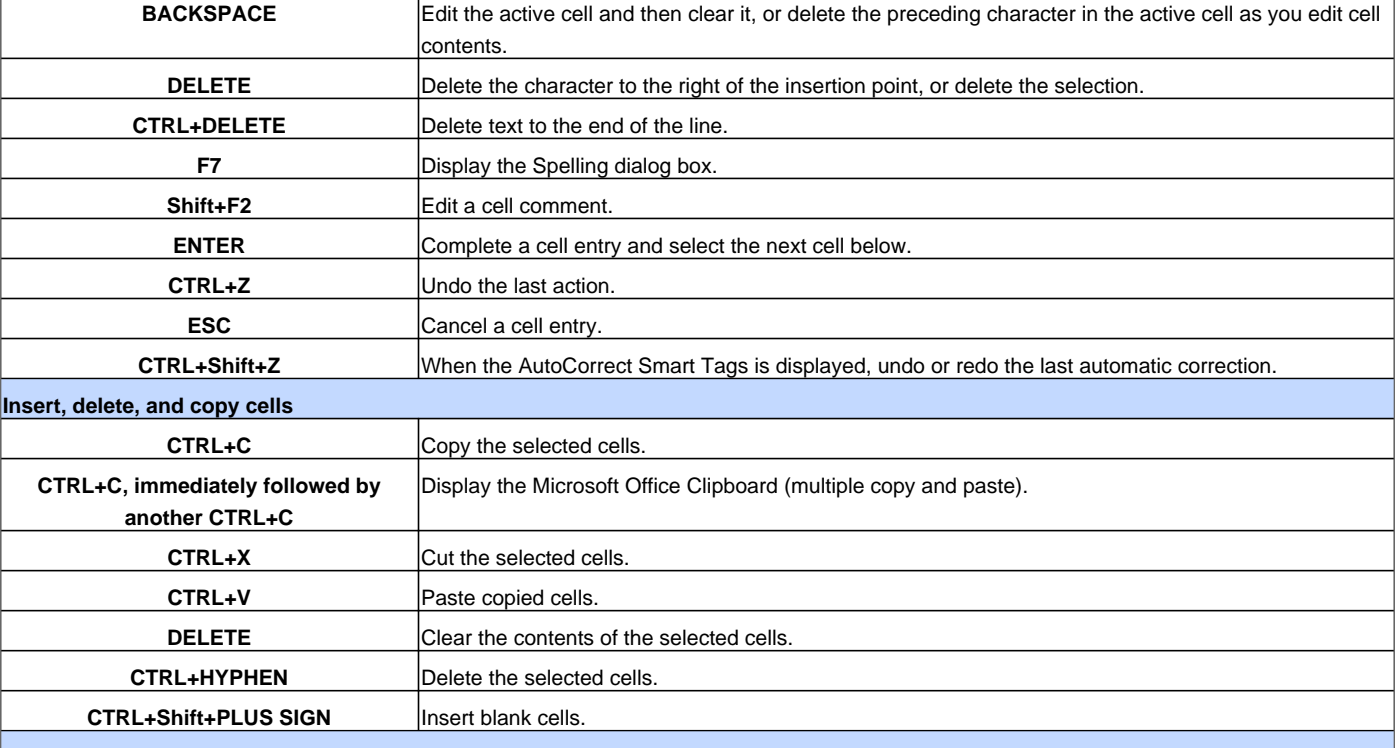

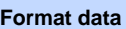

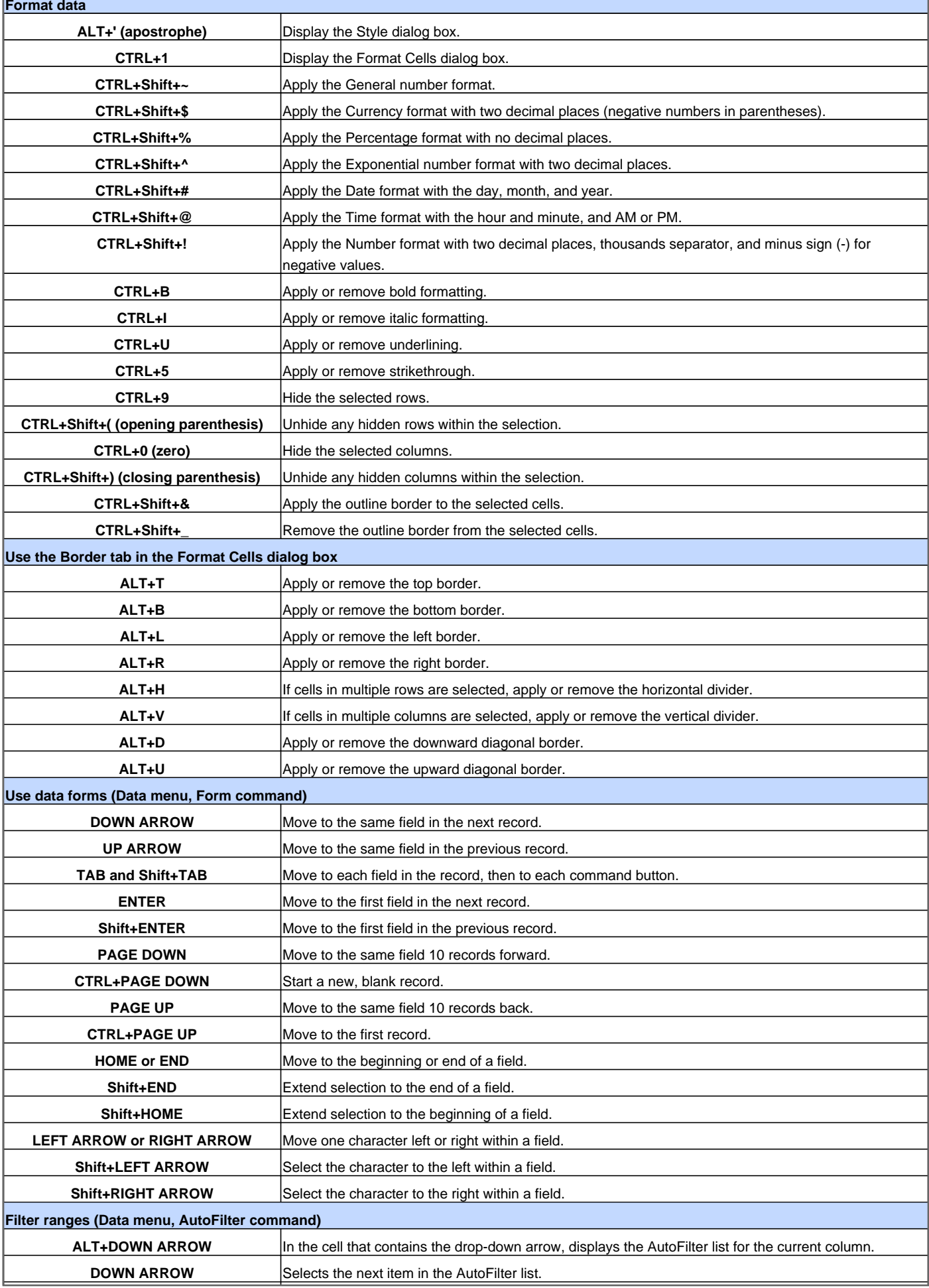

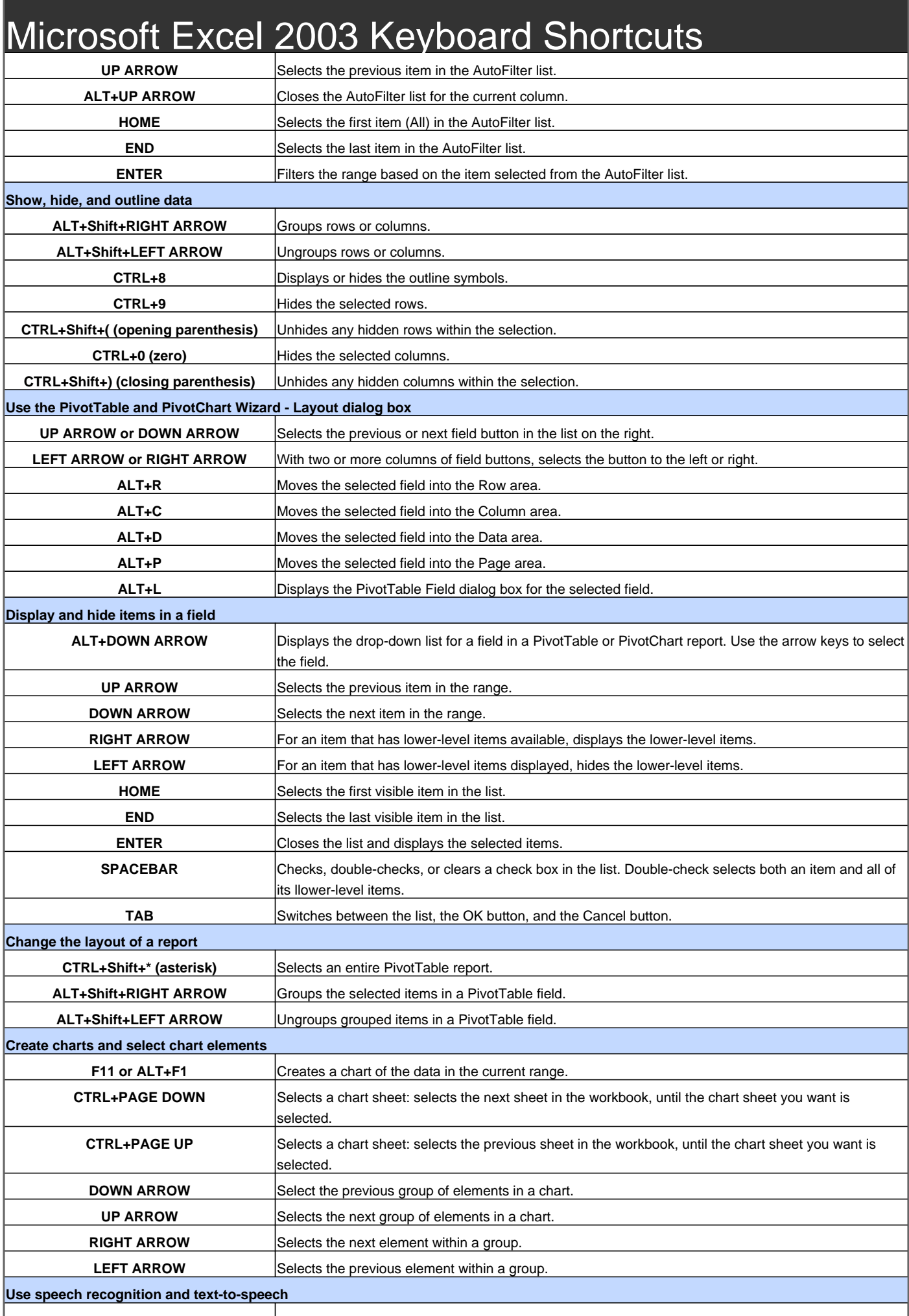

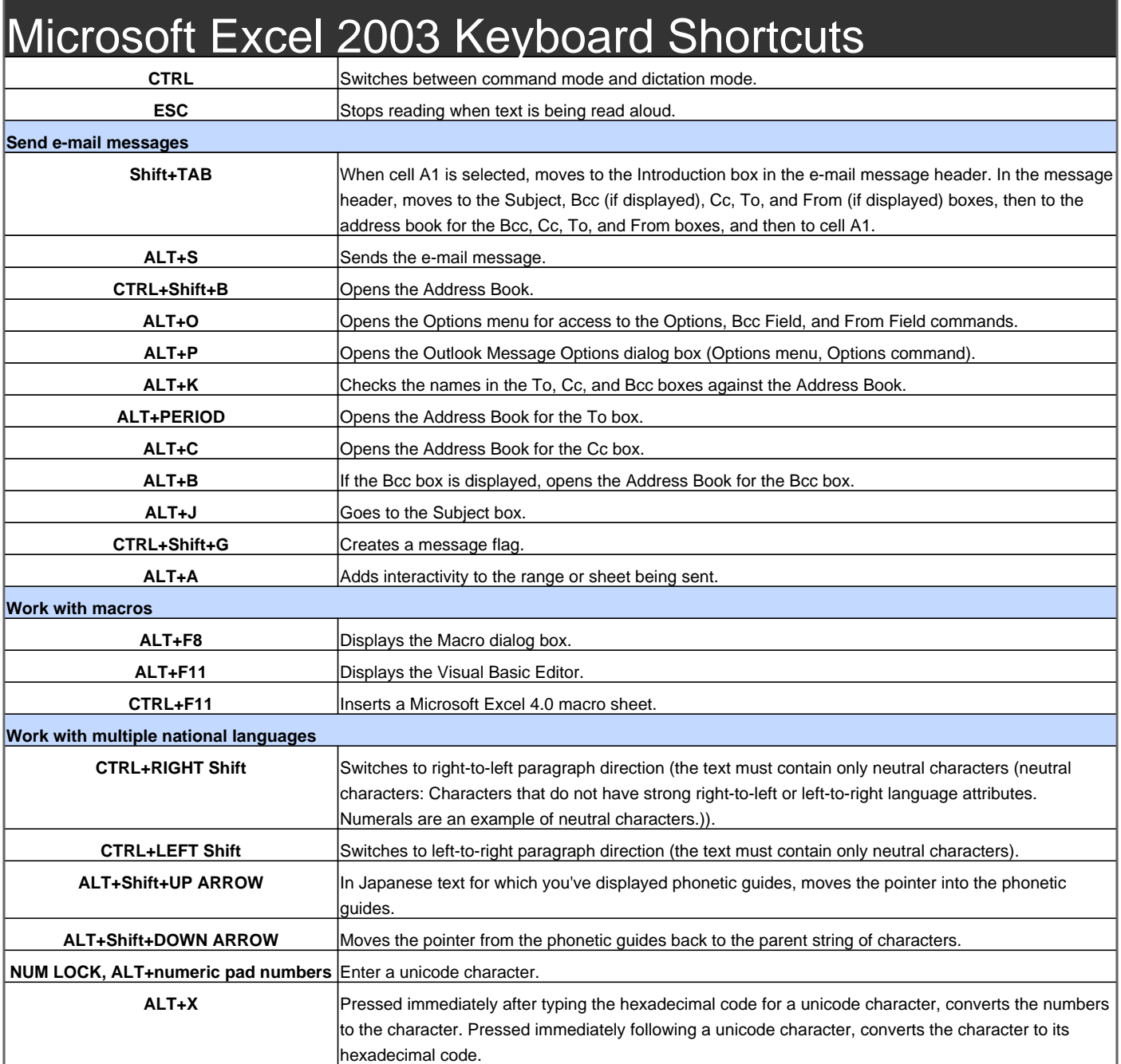

Visit http://www.shortcutmania.com/ for more printable keyboard shortcuts